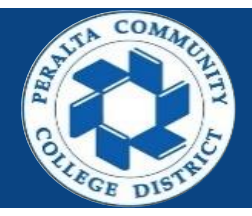

# Table of Contents

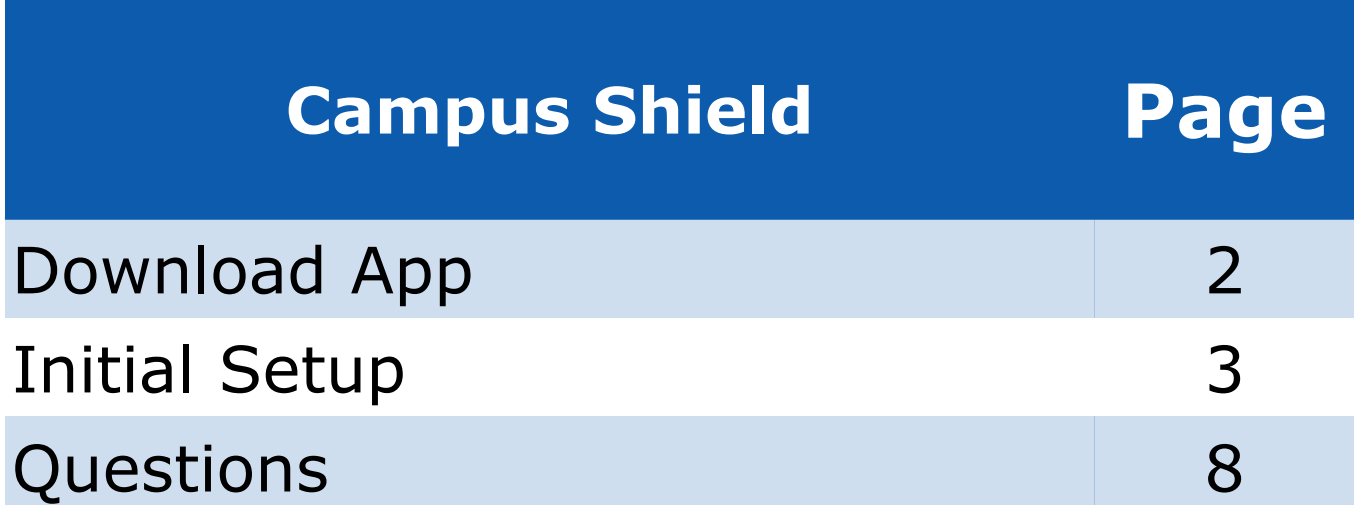

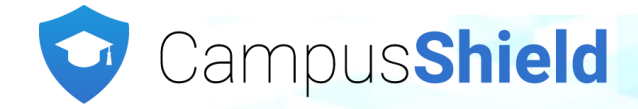

#### **Download App**

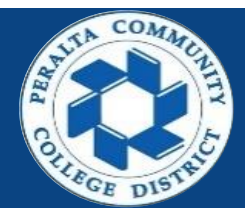

2

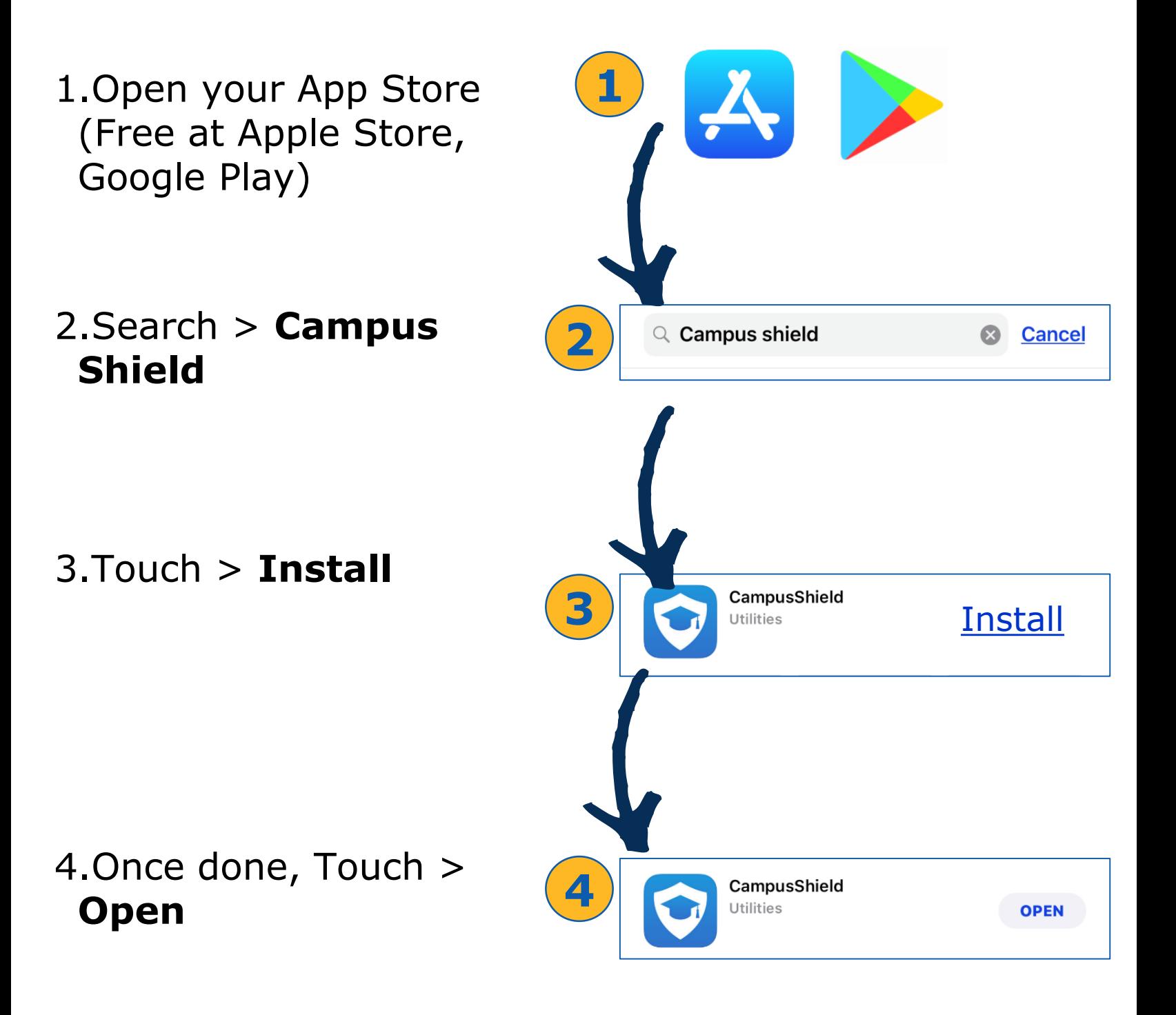

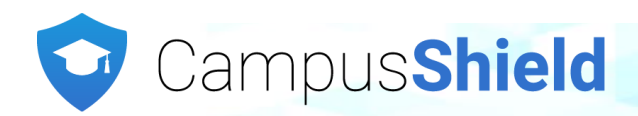

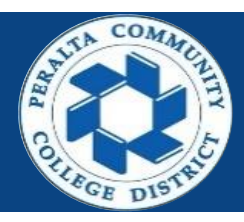

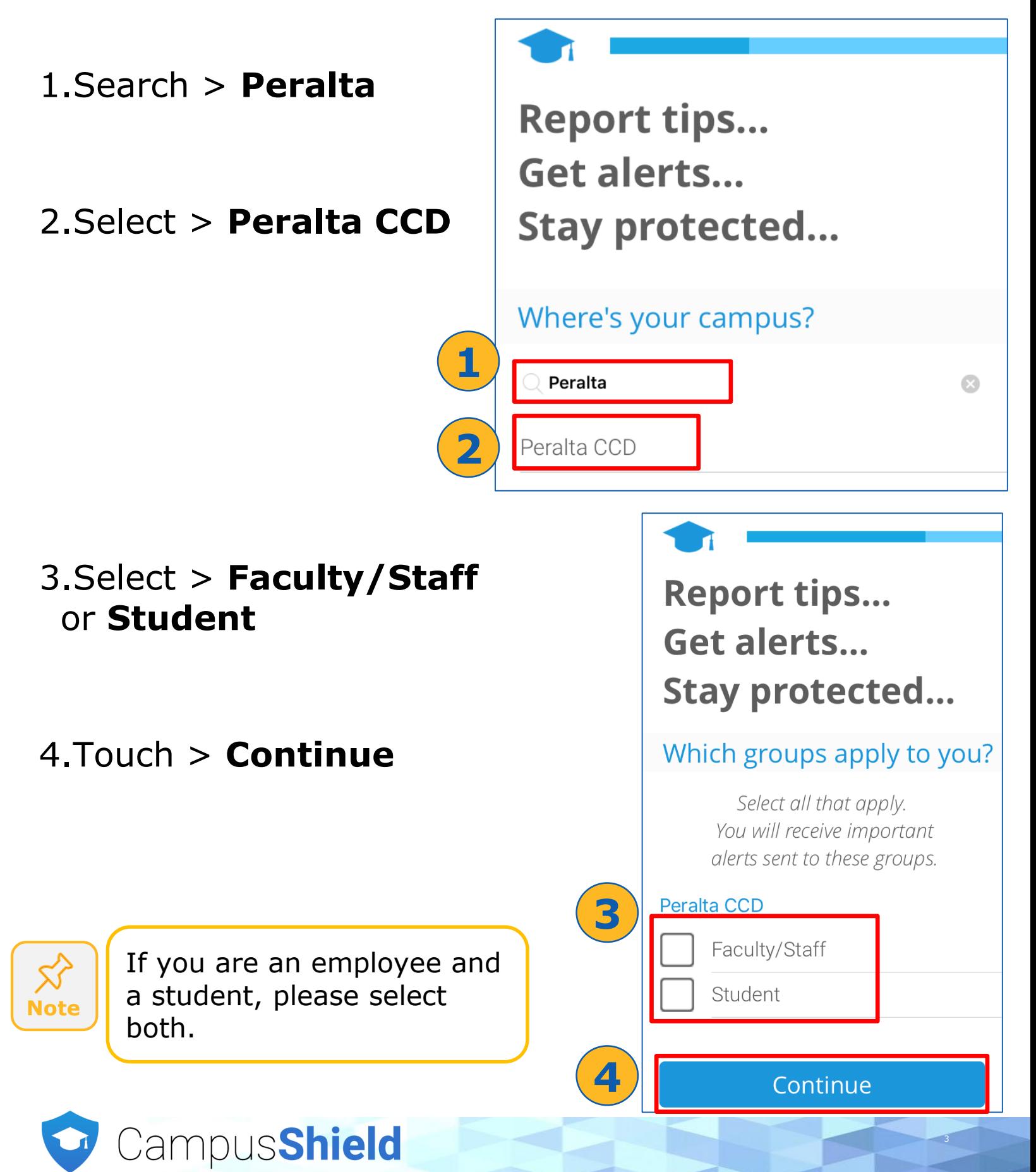

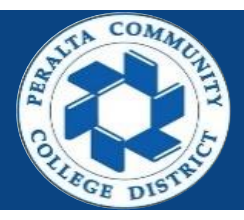

4

- 5.Complete the profile information
	- a.First Name
	- b.Last Name
	- c.Email

**Note**

- d.Phone #
- e.PIN (Create your own 4 digit PIN, make sure to remember it)
- 6.Accept > **Terms & Conditions**

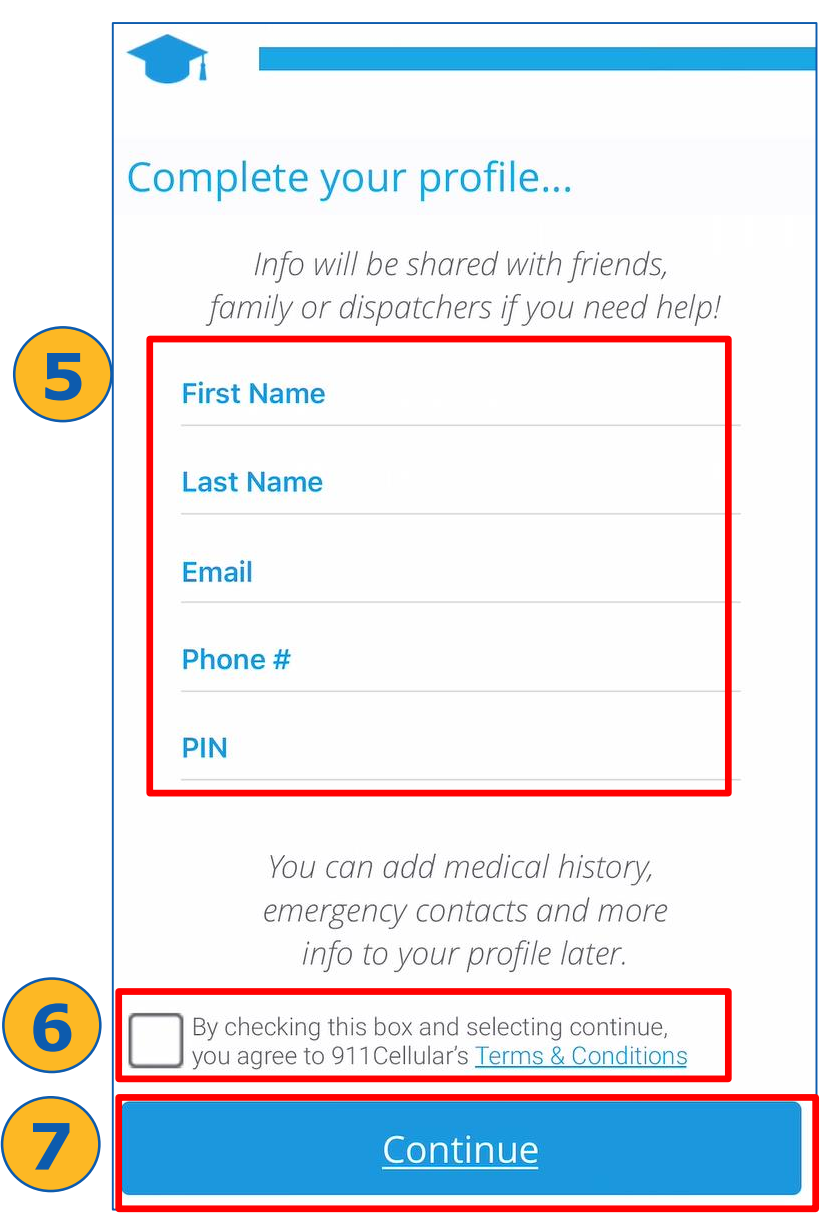

### 7.Touch > **Continue**

CampusShield

Secure PIN is used by to stop tracking if you press the emergency button in error, to enter your 'Profile', and to deactivate the FriendWatch timer.

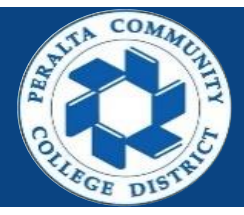

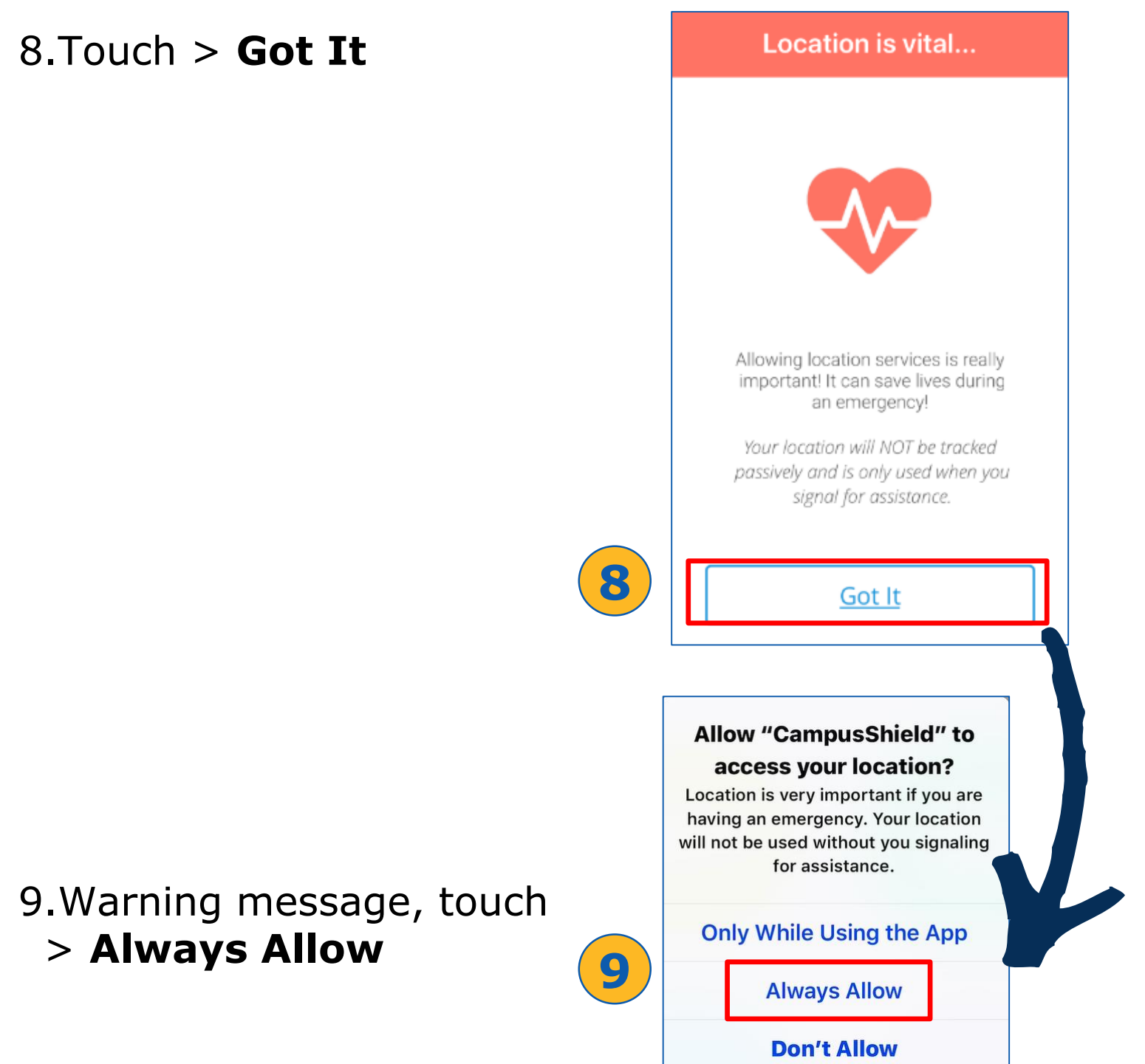

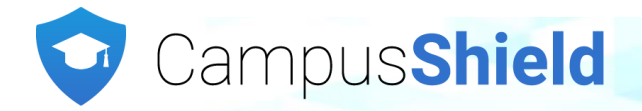

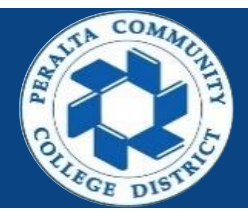

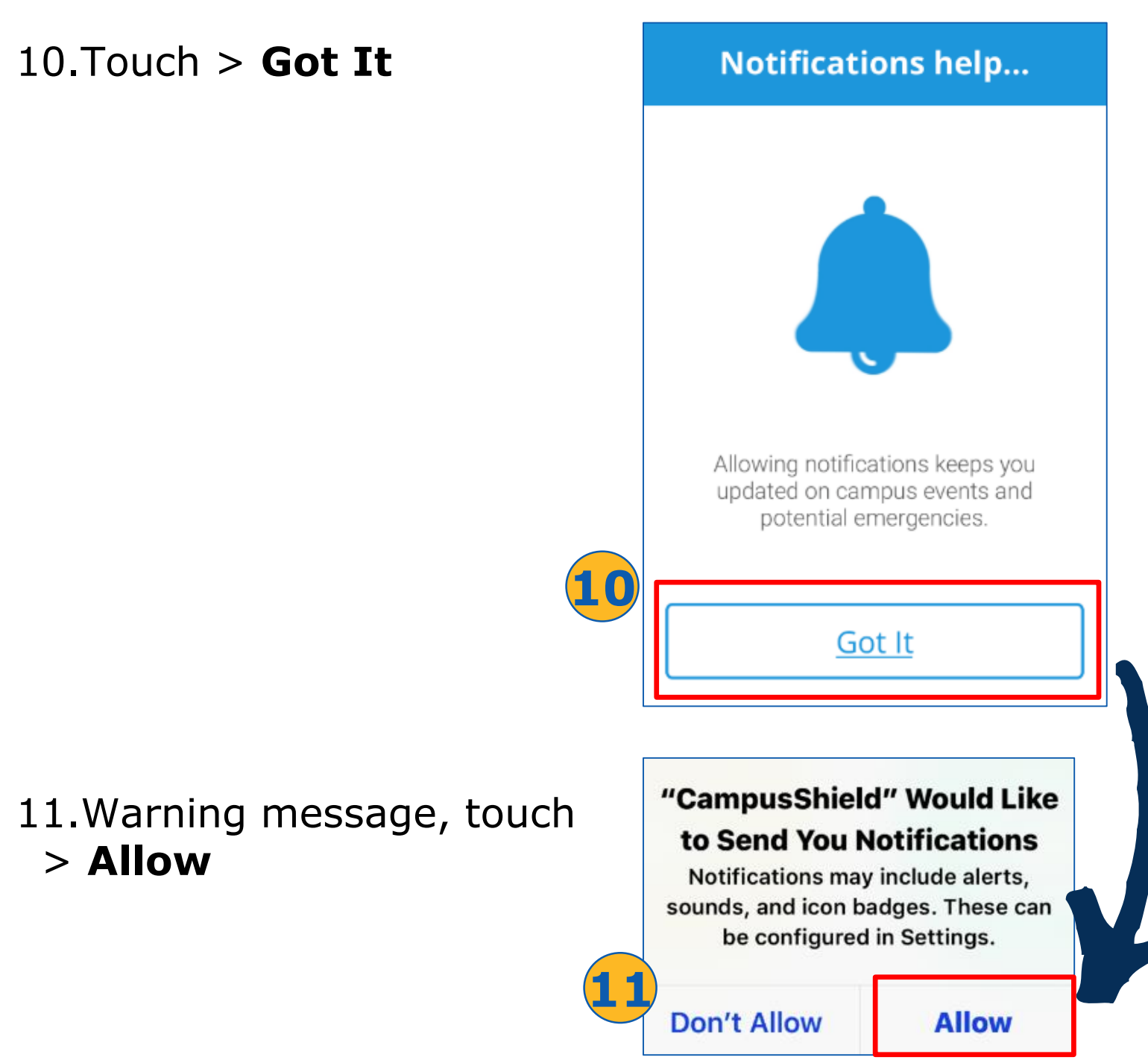

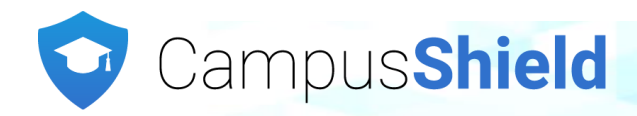

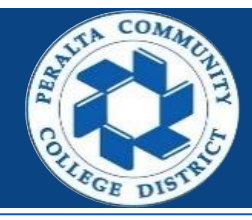

During initial setup "Do not touch the EMERGENCY button"

12.Touch > **Got It**

- 13.Campus Shield App is now ready
- 14.Anytime you need the App, look for Campus Shield icon

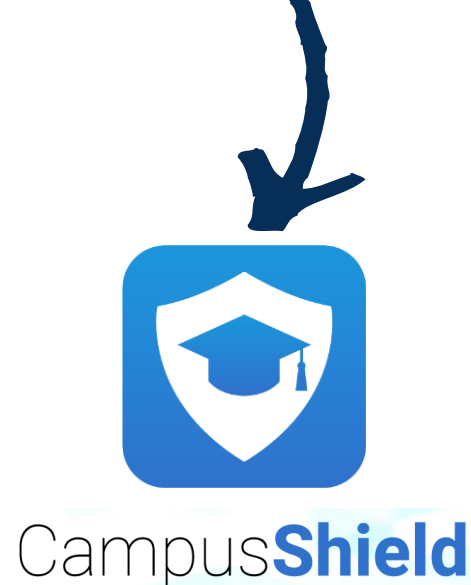

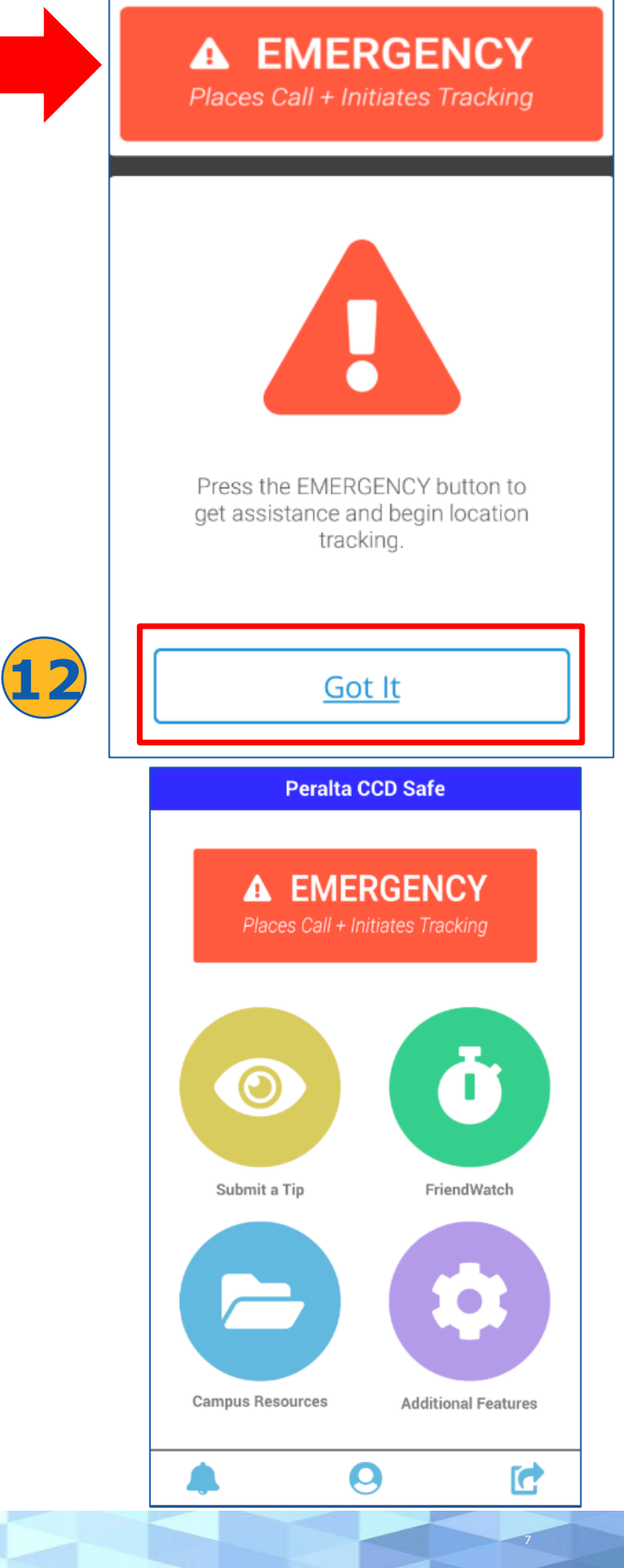

## **Questions**

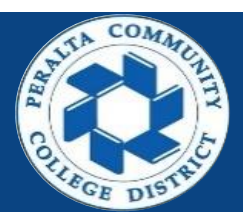

### **How do I download the app?**

Visit the Apple App Store or the Google Play Store and search for 'CampusShield'.

### **Do I have to pay for the app?**

No. The app is free to download and to use.

### **Do I need to fill out the entire registration form, such as my medical history?**

No. Most of the fields in the registration and profile, such as medical information, emergency contacts and physical descriptions, are optional and you should only fill them out if it's your desire.

### **What is my Secure PIN used for?**

Your Secure PIN is used by you to stop tracking if you press the emergency button in error, to enter your 'Profile' (where you can edit contact information), and to deactivate the FriendWatch timer.

### **Why should I allow the app to use my location?**

Location information is vital if you need the assistance of first responders. If you allow CampusShield to access your location, it will only be used when you actively trigger a feature that requires it.

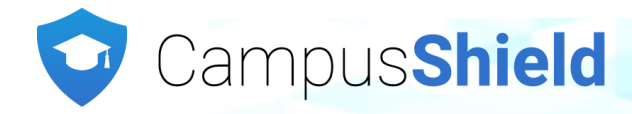

# **Questions**

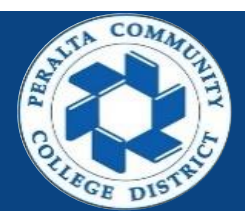

#### **What happens when I use the emergency button to signal for assistance?**

A phone call will be placed to either campus police or 911 (depending on your location). If on campus, your location and profile information will be sent to campus police, so they can assist you better.

### **Can police track my location even if I haven't signaled for assistance?**

No. The app does not allow police to track your location unless you have pressed the Emergency Button.

#### **Can I use the Emergency button if I'm off campus?**

Yes, you will be prompted to call 911 through the app if you use it from off campus.

#### **If I submit an anonymous tip, can police contact me?**

Yes, police will not know who you are, but they can reply to your submission through a chat feature of the system.

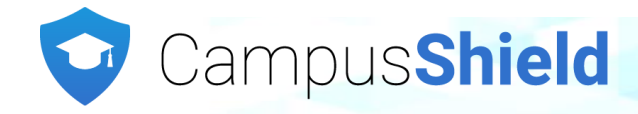